Lors de l'atelier, Les nouveautés de SH3d ont été mise en évidence. Il apparaît clairement que créer un étage est devenu simple. La réalisation d'élément pour passer de d'un étage à l'autre est aussi validée.

Pour travailler avec SH3d, vous pouvez le télécharger depuis votre distribution ou vous rendre sur le site :<http://www.sweethome3d.com/fr/>

De nombreux téléchargements sont possibles depuis [http://www.sweethome3d.com/fr/importModels.jsp.](http://www.sweethome3d.com/fr/importModels.jsp)

Attention, tous ne sont pas libre de droits. Vous pouvez aussi importer des objets depuis un logiciel tels que 3d Blender [\(http://www.blender.org/\)](http://www.blender.org/).

Enfin, il semble que la réalisation de toits soit entièrement possible dans SH3D; un tutoriel en anglais se trouve ici : <http://www.sweethome3d.com/slopingCeilingGuide.pdf>

Vous pouvez tester la dernière version de sh3d <http://www.sweethome3d.com/fr/SweetHome3DOnline.jsp>

La version 4.6 est sortie ce 2 février 2015.

Une suite possible de cet atelier dans une année…

From: <https://www.loligrub.be/wiki/>- **LoLiGrUB**

Permanent link: **[https://www.loligrub.be/wiki/20150117\\_sweethome3d](https://www.loligrub.be/wiki/20150117_sweethome3d)**

Last update: **2015/03/03 21:13**

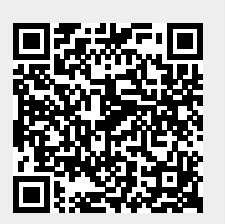